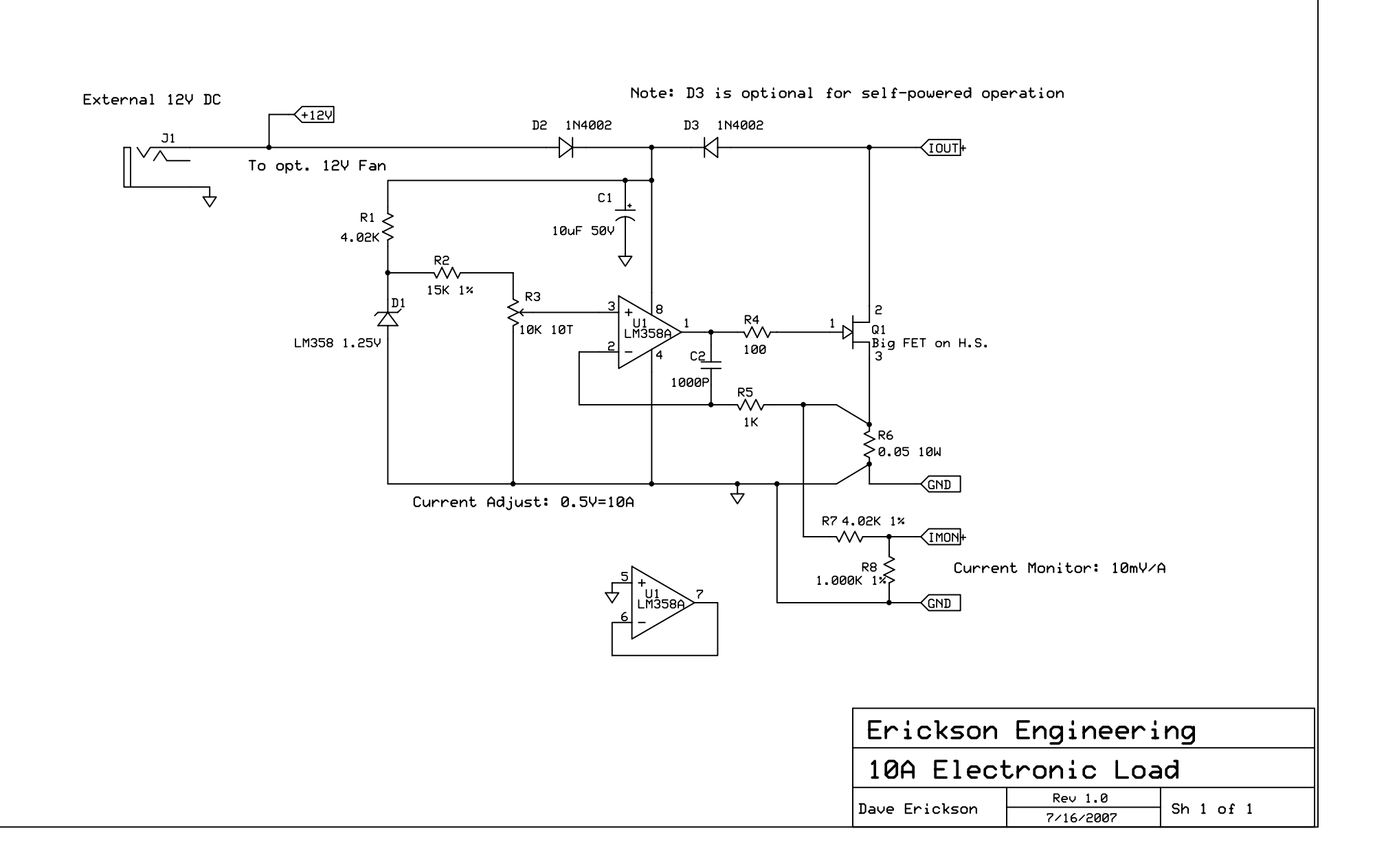

C:\Projects\PowerOne\load.sch - Sheet1